# 15-319 / 15-619 Cloud Computing

Recitation 3 Jan 31 and Feb 2, 2017

#### Overview

- **● Administrative Issues**
- **● Last Week's Reflection**
	- Project 1.1, OLI Unit 1, Quiz 1
- **● This Week's Schedule**
	- $\circ$  Project 1.2, OLI Unit 2, Module 3 and 4, Quiz 2
- **● Questions**

#### Administrative

- TA office hours are posted
	- Piazza
	- [Google calendar](http://goo.gl/DwR9re)
- **Suggestions for using Piazza** 
	- Discussion forum, contribute questions and answers
	- $\circ$  Read the Piazza Post Guidelines (@10) before asking
	- Read Piazza questions & answers carefully to avoid duplicate ones
	- Don't ask a public question about a quiz question
	- $\circ$  Try to ask a public question if possible

### Keeping Your Account Secure

- Do not make your code available publically on the internet
- Do not share anywhere (Piazza, etc...)
- Remove any account identification information away before committing to a private repository
- Do NOT submit .pem files through the autograder.
- Remove account credentials before submitting code

## Reflecting on Last Week

#### Reading:

- Unit 1: Introduction to Cloud Computing
	- Modules 1 & 2
- Quiz 1: Introduction to Cloud Computing  $\bigcirc$
- Project:
	- Project 1.1:
		- Wikipedia Dataset
		- Filtering one hour's worth of data

## Looking back at Project 1.1

- Loading all the data to memory to filter and process is a bad idea!
	- $\circ$  Recurring theme in the course projects
	- But if you can fit everything in-memory, big win
	- $\circ$  A better approach: work from disk, build a processing pipeline
	- $\circ$  Write programs that process the data line by line
- Common Issues
	- Encoding (UTF-8)
	- $\circ$  Assuming the size of the dataset

# The early birds get the worm

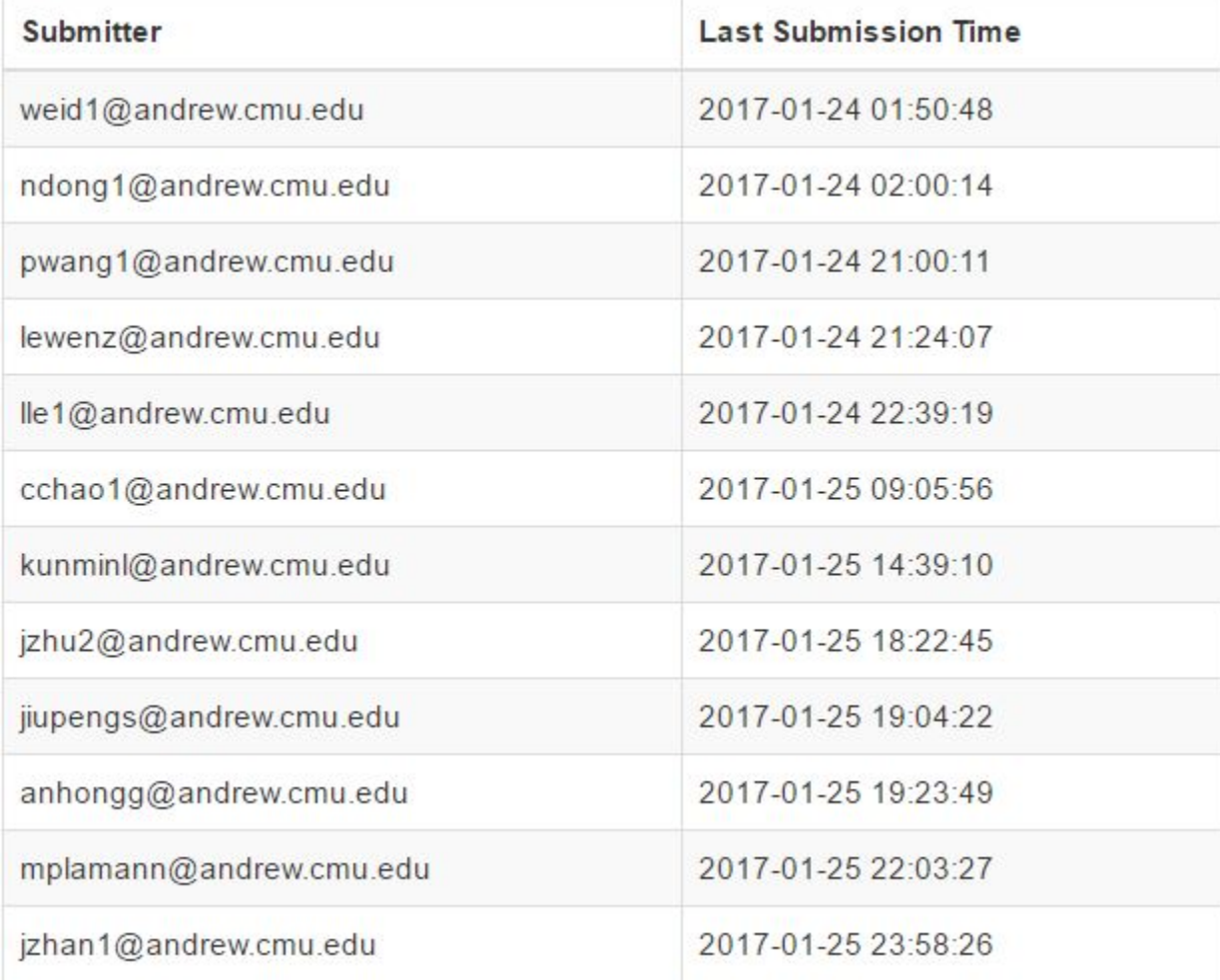

#### This Week's Schedule

- Complete Unit 2 (Modules 3 & 4)
- **Quiz 2**

○ Deadline, Friday, 11:59pm ET

- **Complete Project 1.2**
	- Using MapReduce on EMR / HDInsight / Dataproc
	- Deadline, Sunday, 11:59pm ET

# Why Study Data Centers in Unit 2?

- The cloud is the data centers
- **Learn what influences** 
	- performance, failure, cost, …
- Make you a better cloud programmer
- Make sure to read and understand the content of Unit 2
	- Equipment in a data center
	- Power, cooling, networking
	- How to design data centers
	- What could break

#### Module 3: Data Center Trends

- Definition & Origins
	- Infrastructure dedicated to housing computer and networking equipment, including power, cooling, and networking.
- Growth
	- Size (No. of racks and cabinets)
	- Density
- Efficiency
	- Servers
	- Server Components
	- Power
	- Cooling

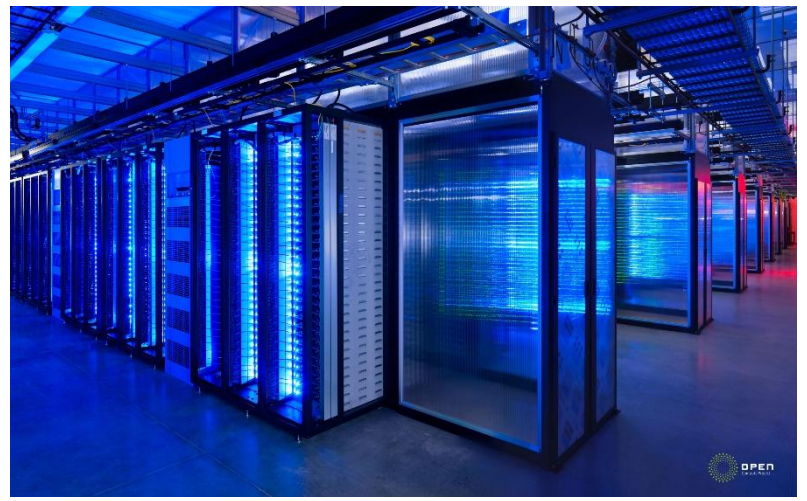

Facebook data center

#### Module 4: Data Center Components

#### **IT Equipment**

- Servers : rack-mounted
	- Motherboard
	- Expansion cards
- Type of Storage
	- Direct attached storage (DAS)
	- Storage area network (SAN)
	- Network attached storage (NAS)
- Networking
	- Ethernet, protocols, etc.
- **Facilities** 
	- Server room
	- Power (distribution)
	- Cooling
	- Safety

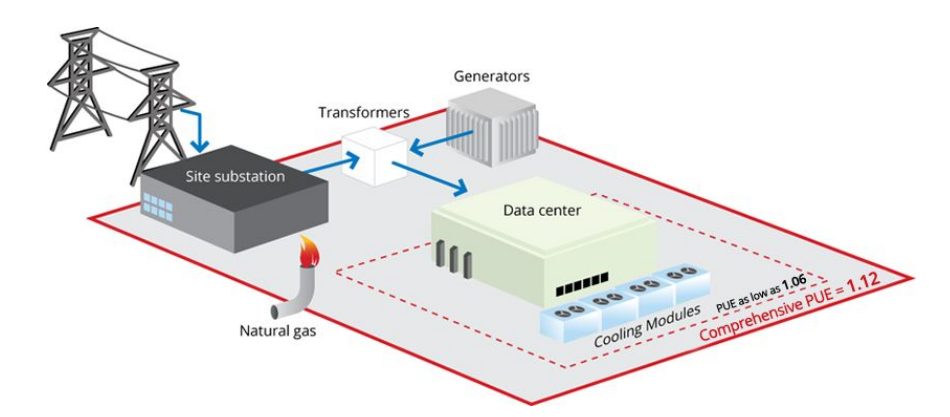

# Project 1.2

- In Project 1.1, we processed 1 hour of data on one single machine
- How do you filter and sort the data for one month?
- Parallel & Distributed Processing
	- How about Pthreads/MPI/...?
		- How simple are these frameworks?
		- Need to design many elements from scratch:
			- **File Handling**
			- **Task Management**
			- Orchestration
		- Painful. Take 15440/15618 for a taste  $\odot$

#### Introduction to MapReduce

- **Definition**: Programming model for processing large data sets with a parallel, distributed algorithm on a cluster
- **Map**: Extract something you care about
- **Group by key: Sort and Shuffle**
- **Reduce**: Aggregate, summarize, filter or transform
- **Output the result**

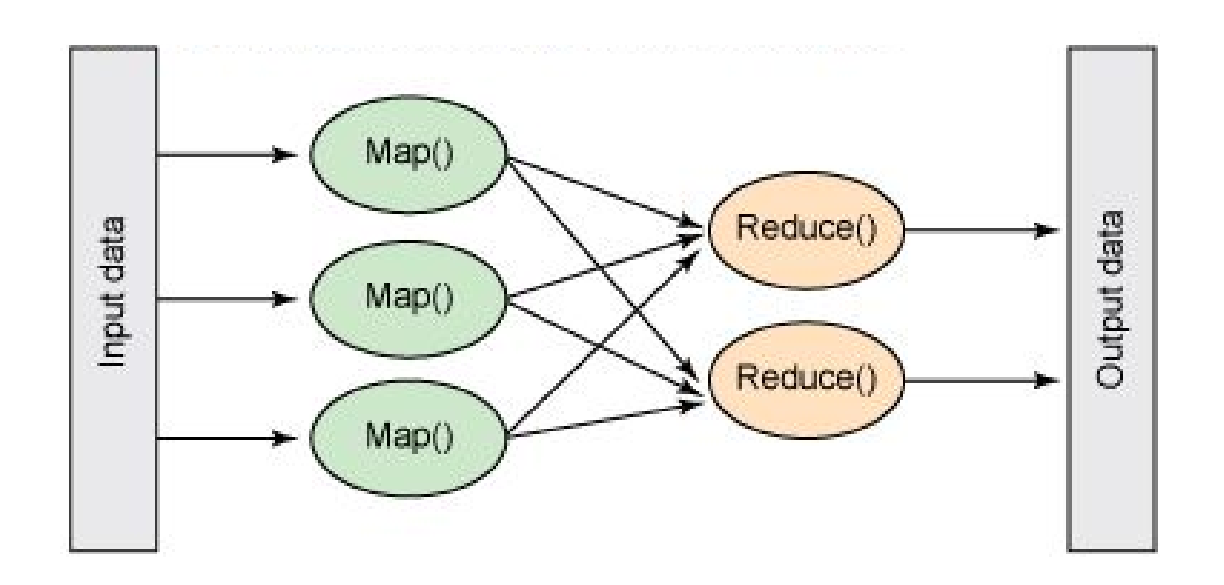

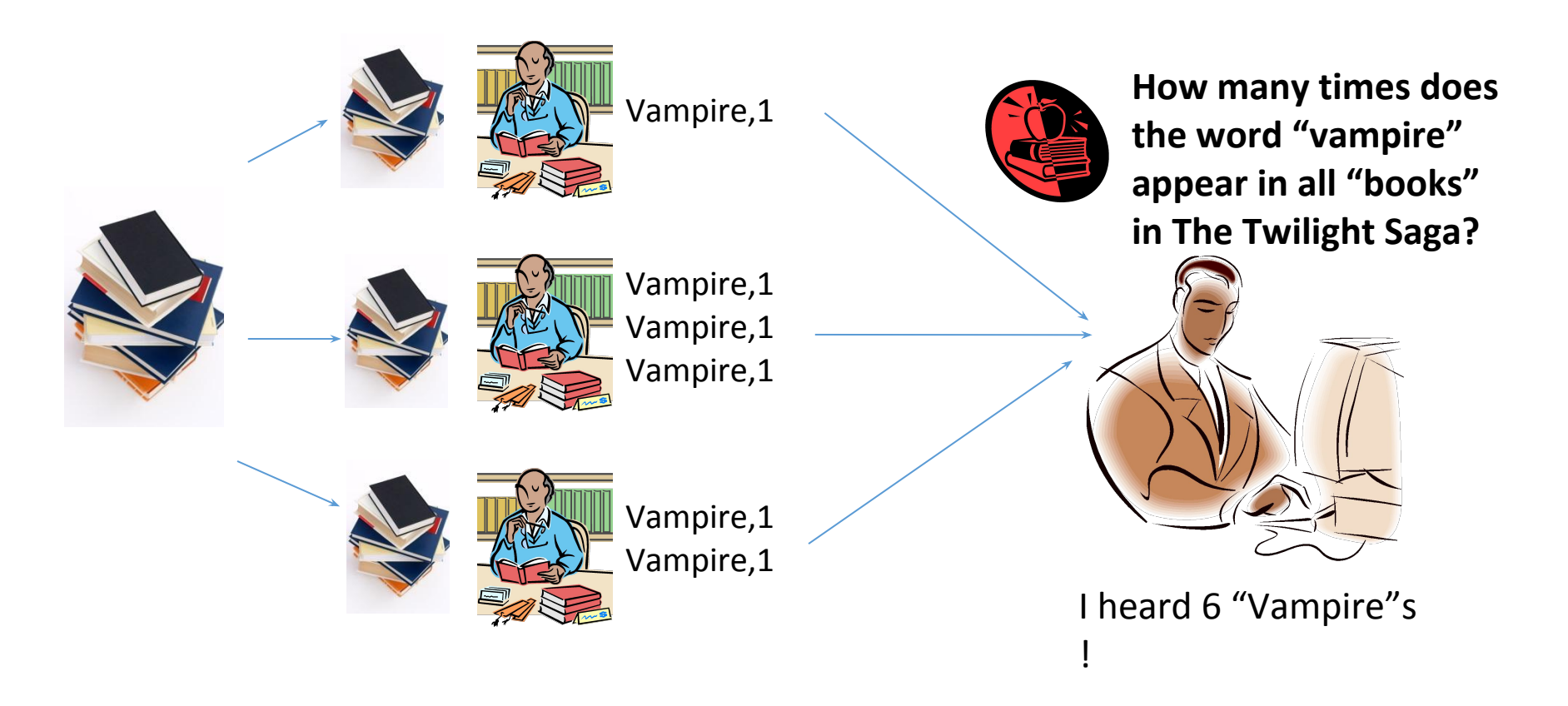

#### What if we want to count the number of times all species appeared in these "books"?

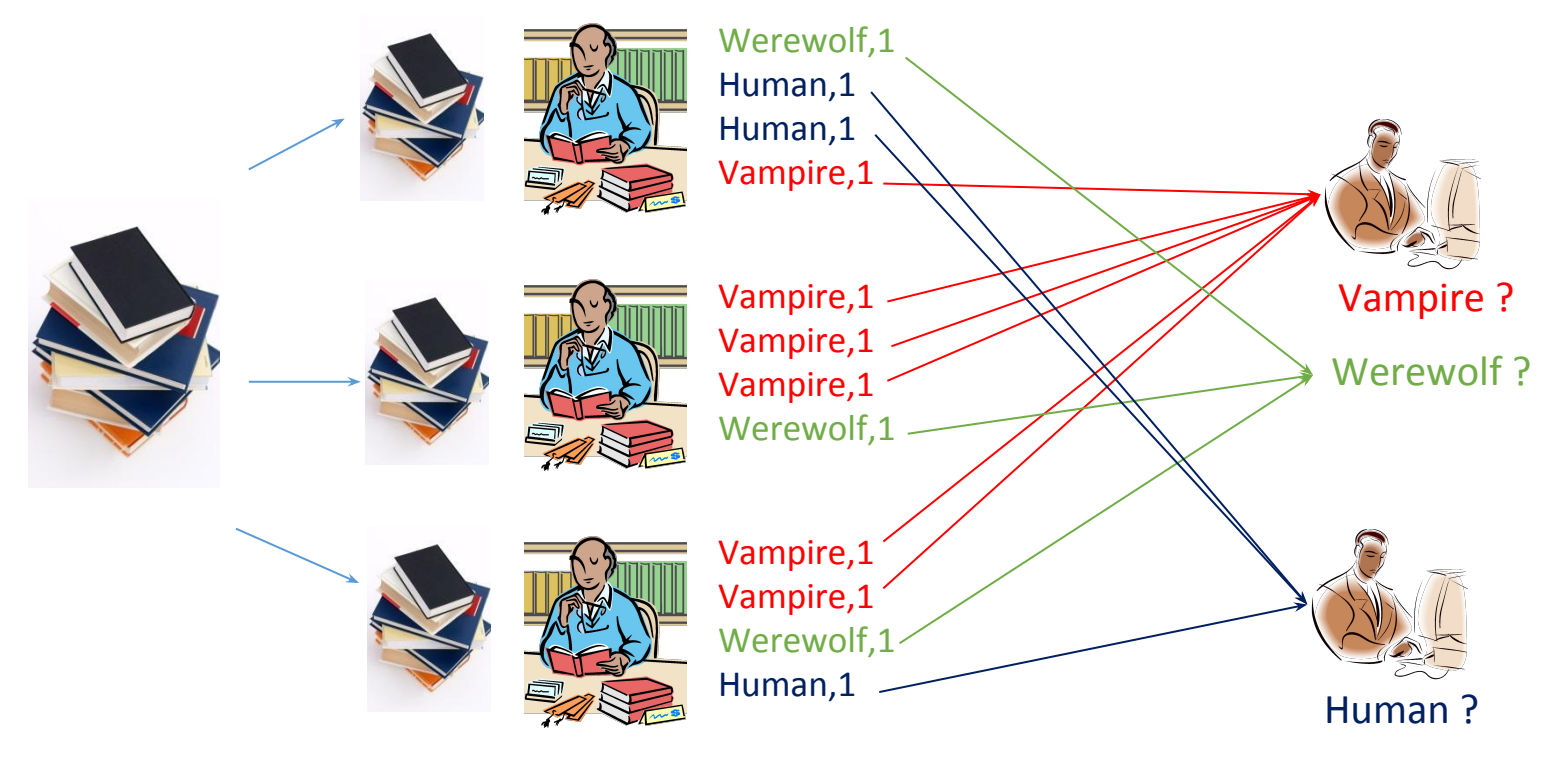

You can have multiple aggregators, each one working on a distinct set of species.  $15$ 

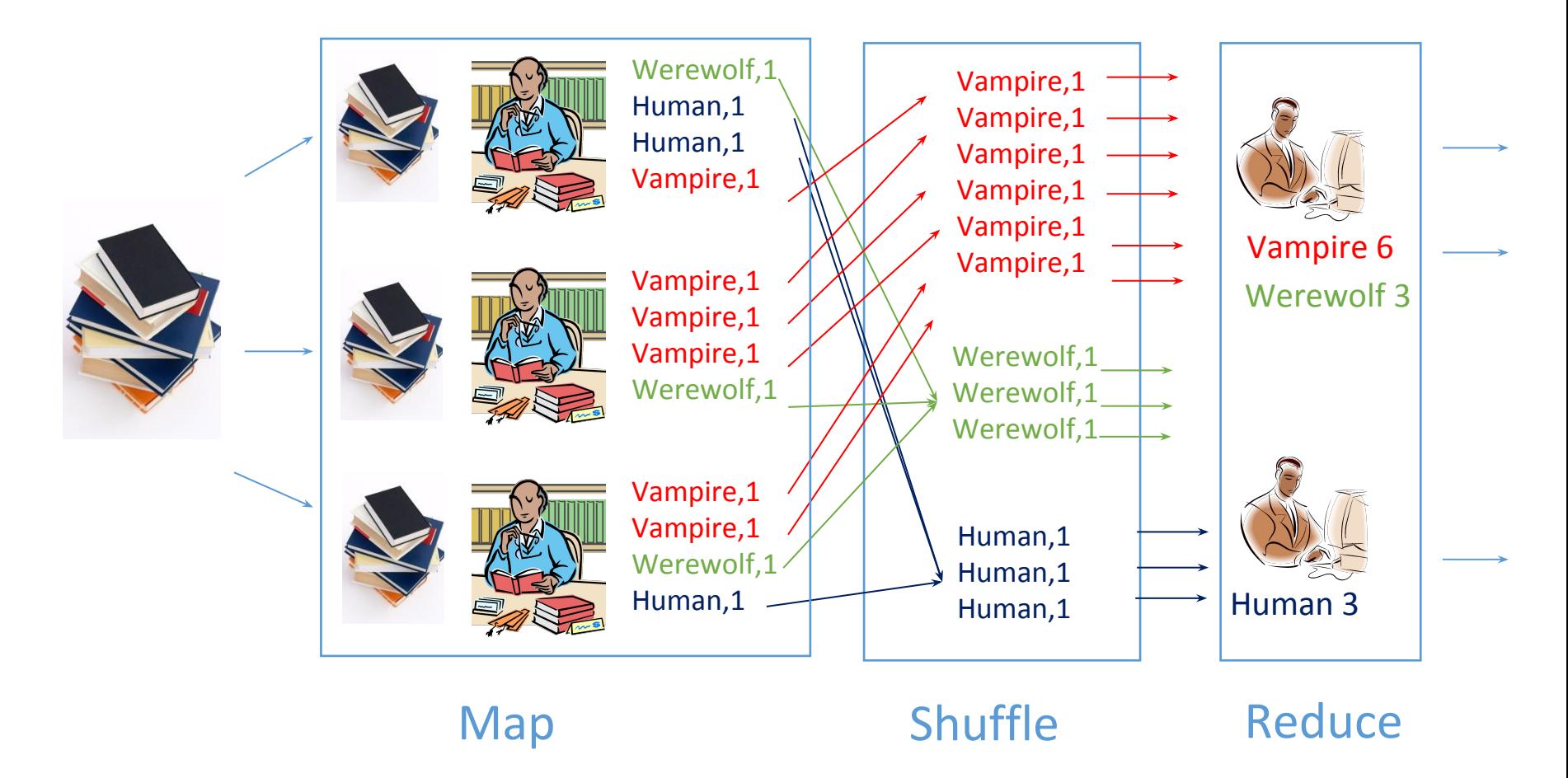

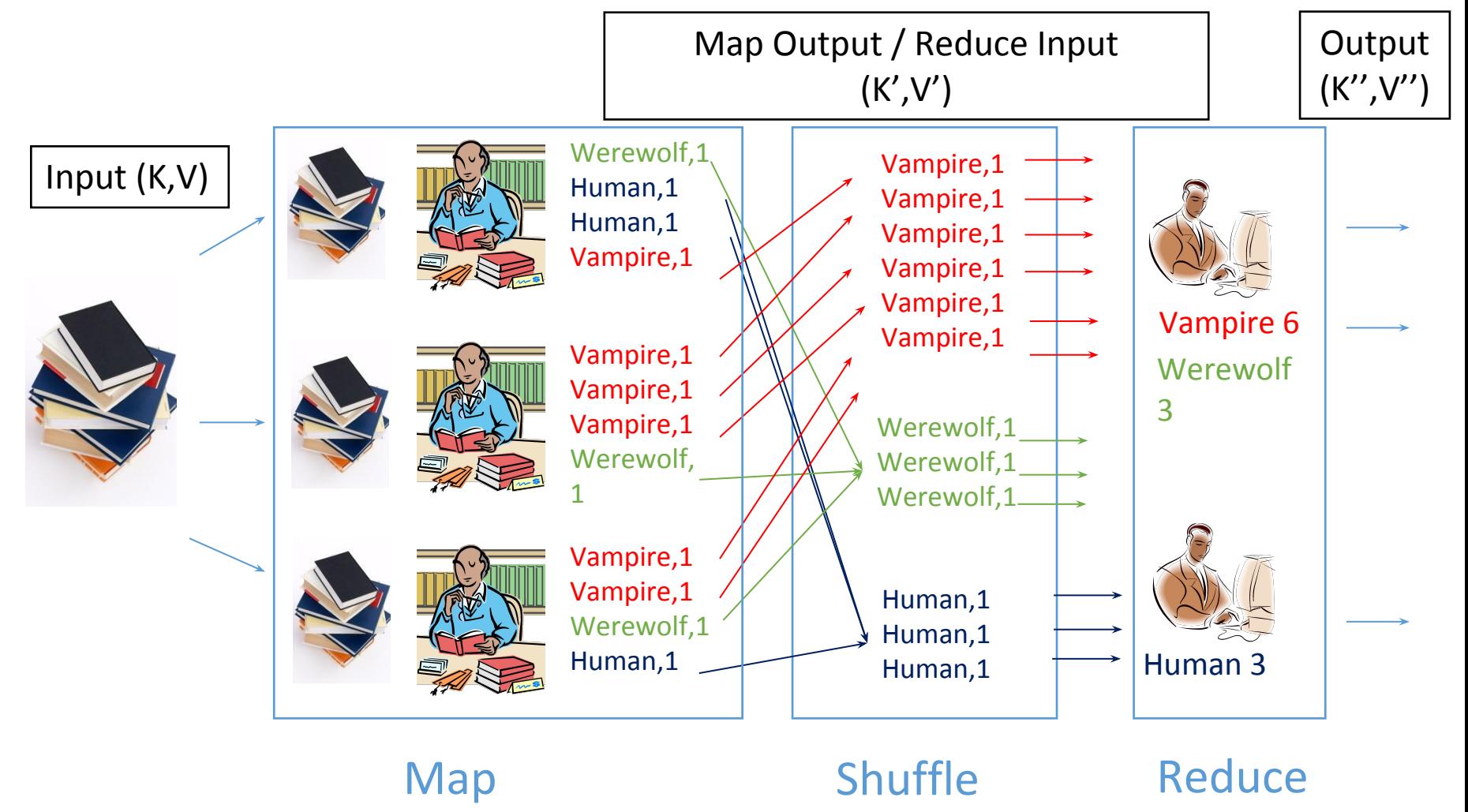

## Steps of MapReduce

- Map
- Shuffle
- Reduce
- Produce final output

# Steps of MapReduce

#### Map

- Prepare input for mappers
	- Split input into parts and assign them to mappers
- Map Tasks
	- Each mapper will work on its portion of the data
	- Output: **key-value pairs**
		- Keys are used in Shuffling and Merge to find the Reducer that handles it
		- Values are messages sent from mapper to reducer
		- $\bullet$  e.g. (Vampire, 1)

# Steps of MapReduce

- Shuffle
	- $\circ$  Sort and group by key:
		- Split keys and assign them to reducers (based on hashing)
		- Each key will be assigned to exactly one reducer
- Reduce
	- Input: mapper's output (key-value pairs)
	- Each reducer will work on one or more keys
	- Output: the result needed

 $\bigcirc$ 

- Produce final output
	- **Collect all output from reducers**
	- $\circ$  Sort them by key

#### MapReduce: Framework

- The MapReduce framework takes care of:
	- $\circ$  Partitioning the input data
	- Scheduling the program's execution across a set of machines
	- $\circ$  Perform the group by key (sort & shuffle) step
	- Handling machine failures
	- Manage required inter-machine communication

### Parallelism in MapReduce

- Mappers run in parallel, creating different intermediate values from input data
- Reducers also run in parallel, each working on different keys
- However, reducers cannot start until all mappers finish
	- The Shuffle can start early as soon as the intermediate data from the mappers is ready

#### Example: Friend/Product Suggestion

- Facebook gathers information on your profile and timeline
	- e.g. contact list, messages, direct comments made, page visits, common friends, workplace/residence nearness
	- This info is dumped into a log or a database

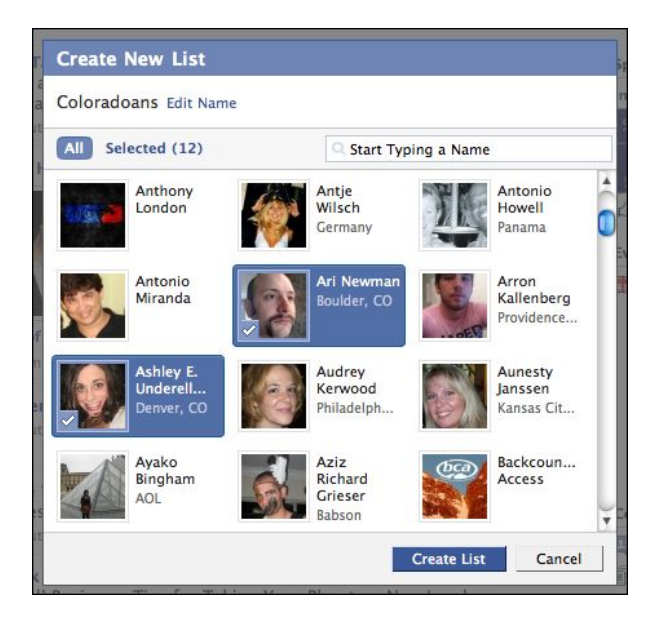

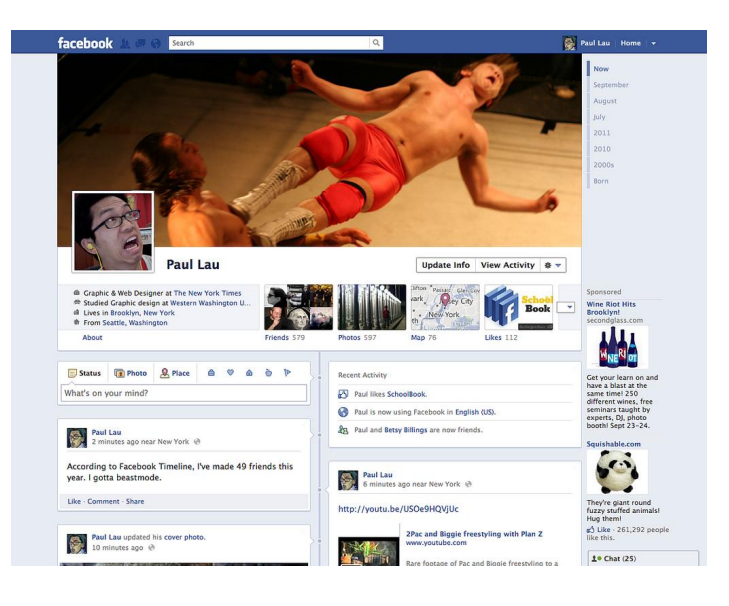

#### Real Example: Friend/Product Suggestion

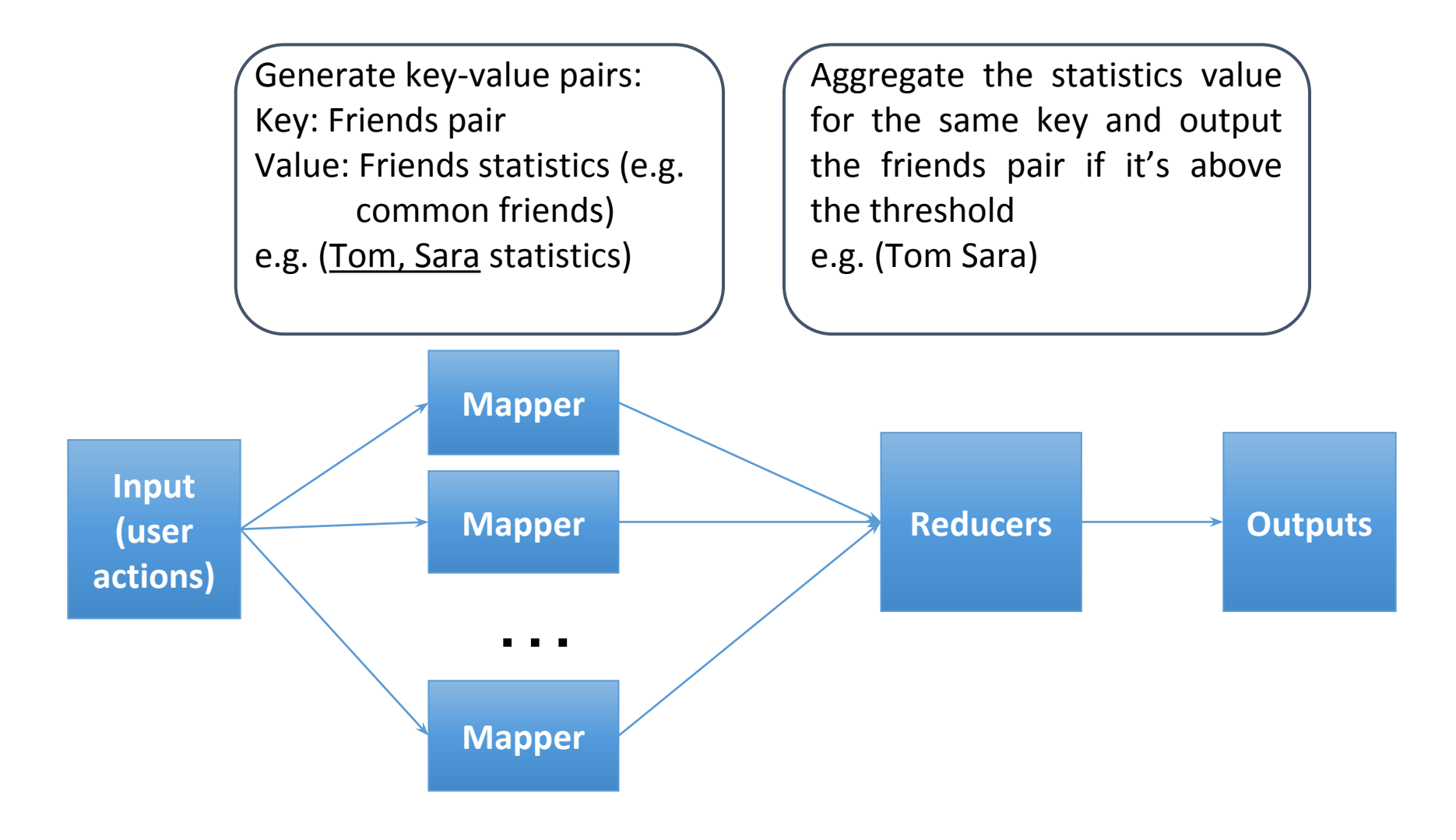

#### Project 1.2 Elastic MapReduce

- **Setup a Streaming Elastic MapReduce** job flow ○ AWS EMR or Azure HDInsight
- Write simple Mapper and Reducer in the language of your choice
- Example job flow: Wordcount provided in writeup

```
public class wordcountMapper{
public static void main (String args[]) {
 tryBufferedReader br =new BufferedReader (new InputStreamReader (System.in) ) ;
     String input;
     //While we have input on stdin
     while ((input=br.readLine()) != null)//Initialize Tokenizer on string input
         StringTokenizer tokenizer = new StringTokenizer(input);
         while(tokenizer.hasMoreTokens())
             String word = tokenizer.nextToken(); //Get the next word
             System.out.println(word+"\t"+"1"); //Output word\t1
 } catch (IOException io) {
     io.printStackTrace();
```

```
public class wordcountReducer{
 public static void main (String args[]) {
 try{
     BufferedReader br =new BufferedReader (new InputStreamReader (System.in) ) ;
     //Initialize Variables
     String input;
     String word = null;String currentWord = null;
     int currentCount = 0;//While we have input on stdin
     while ((input=br.readLine()) != null)try{
             String[] parts = input.split("\t");
             word = parts[0];
             int count = Integer.parseInt(parts[1])://We have sorted input, so check if we
             //are we on the same word?
             if(currentWord!=null && currentWord.equals(word))
```
#### How to write the Mappers and Reducers?

- The programs must read input files through stdin
- They have to write output through stdout
- Mapper, reducer and input data should be in S3 or a Storage account
- Test your program on a local machine before launching a cluster!
- **● cat input | mapper | sort |reducer > output**
- Launch a cluster to process the data
	- Budget: \$15

#### How to Work on a Budget

- You will need to create an EMR cluster
	- EMR has additional hourly cost per instance.
	- Example: 10 x m3.xlarge = 10 x (0.266 + 0.070) = **\$3.36 per hour!**
	- $\circ$  Total time you have:  $\sim$  4.46 hours in this configuration
- **Spot Instances are your friend**:
	- $\circ$  Same cluster @ spot pricing = 10 x (0.0445 + 0.044) = **\$0.885 per hour!**
	- $\circ$  Total time you have:  $\sim$  16.95 hours in this configuration

### P1.2 Logistics

● For this checkpoint, use tags with

- Key: **Project** and Value: **1.2** for all resources
- Tag before Launching! And check after launching!
- $\circ$  No tags  $\rightarrow$  10% grade penalty
- Budget
	- $\circ$  For P1.2, each student's budget is \$15
	- Exceeding \$15  $\rightarrow$  10% project penalty
	- Exceeding \$30  $\rightarrow$  100% project penalty
- Plagiarism  $\rightarrow$  the lowest penalty is 200% & potential dismissal

## P1.2 Program Flow - AWS EMR

- Specify given S3 location as input
- At the mapper:
	- $\circ$  Read all data as lines from stdin
	- $\circ$  Find the filename associated with each line in the mapper
		- Use mapreduce map input file to get filename
		- Do not use the filename to open() the file
	- $\circ$  Extract the date and the title, view count
- At the reducer:
	- Aggregate daily counts and print the ones over the threshold

#### P1.2 Program Flow - Azure HDInsight

- Specify given Azure Storage (wasb://) location as input
- Mapper and Reducers are the same as in EMR
- You will have to log into the HDInsight cluster and run the job with Yarn.
- The Hadoop output (part-00000) will be stored in the clusters Storage account.

### P1.2 Program Flow - GCP Dataproc

- 1. Specify given Google Storage (gs://) location as input (the correct location is specified in the writeup).
- 2. Once again, use the same Mappers and Reducers that you invoked for EMR and HDInsight.
- 3. You will have to store your code and place it on the master node of your Dataproc cluster and run it with yarn (hint: use Google Storage).
- 4. The output will be stored in a Google Storage location of your own creation (the same place you chose store your code in step 3).

#### This Week's Deadlines

Complete Unit 2 (Modules 3 & 4)

● **Quiz 2**

○ Deadline, Friday, 11:59pm ET

- **Complete Project 1.2**
	- Using MapReduce on EMR / HDInsight / Dataproc
	- Deadline, Sunday, 11:59pm ET